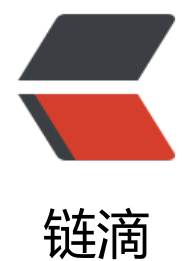

# 关于微前端实现[原理与](https://ld246.com) ngx-planet(二)

作者: someone61489

- 原文链接:https://ld246.com/article/1611298351444
- 来源网站:[链滴](https://ld246.com/member/someone61489)
- 许可协议:[署名-相同方式共享 4.0 国际 \(CC BY-SA 4.0\)](https://ld246.com/article/1611298351444)

 $<!--</math>$ 

- \* @Author: ferried
- \* @Email: harlancui@outlook.com
- \* @Date: 2021-01-22 15:02:37
- \* @LastEditTime: 2021-01-25 16:31:48
- \* @LastEditors: ferried
- \* @Description: Basic description
- \* @FilePath: /undefined/Users/ferried/ngx-planet2.md
- \* @LICENSE: Apache-2.0

-->

# **道标**

准备好源码,然后跟着文章去看代码,在每个代码块的第一行,我都把 filename 写上了,并且打开了 gitalk。

### **项目结构**

- packages/planet |--src |--application |--planet-application-loader.spec.ts |--planet-application-loader.ts # 应用加载器

|--planet-application-ref.spec.ts

|--planet-application-ref.ts # 应用的引用

|--planet-application.service.spec.ts

|--planet-application.service.ts # 应用逻辑处理Service

|--portal-application.spec.ts

|--portal-application.ts # Portal应用

|--component

|--planet-component-loader.spec.ts

|--planet-component-loader.ts # 组件加载器

|--planet-component-ref.ts # 组件引用

|--plant-component.config.ts # 组件配置

|--empty

|--empty.component.spec.ts

|--empty.component.ts # 空组件

|--testing

|--app1.module.ts # 测试用例

- |--app2.module.ts
- |--applications.ts
- |--index.ts

|--utils.ts

|--assets-loader.spec.ts

|--assets-loader.ts #静态资源加载器

|--global-event-dispatcher.spec.ts

|--global-event-dispatcher.ts # 全局事件调度器

- --global-planet.spec.ts
- |--global-planet.ts # 一些函数
- |--helper.spec.ts
- --helper.ts # 一些util函数
- |--module.spec.ts

```
 |--module.ts # packager module
   |--planet.class.ts # 注入配置和InjectToken
   |--planet.spec.ts
  --planet.ts # planet 对象,包含了注册, 启动设置信息, 实质为service
   |--public-api.ts # 桶
   |--test.ts # 测试
|--karma.config.js # test config
|--ng-package.json # packager scheme
|--pakcage.json # npm
|--tsconfig.lib.json # compiler config
|--tsconfig.lib.prod.json # env=prod compiler config
|--tsconfig.spec.json # test copiler config
|--tslint.json # code lint rules
```
### **从 Portal 的 AppComponent 开始**

```
// appcomponent.ts
   // 首先注入了 planet 对象
   constructor(
     private planet: Planet,
   ) {}
// appcomponent.ts
   // 初始化AppComponent中配置Portal和Applications
  ngOnInit() {
 ...
  }
// appcomponent.ts
// 设置PlanetApplicationLoader应用加载器的options
this.planet.setOptions({
  // switchMode
  switchMode: SwitchModes.coexist,
  // Application资源加载错误处理回调函数
  errorHandler: (error) => {
   // thy组件库的通知组件,理解成alert吧
   this.thyNotify.error(`错误`, "加载资源失败");
  },
});
// planet.class.ts
// SiwtchModes枚举类, 切换子应用的模式, 默认切换会销毁, 设置 coexist 后只会隐藏
export enum SwitchModes {
  default = "default",
  coexist = "coexist",
}
// planet-application-loader.ts
   // Injectable直接注到模块里了(唯一),项目启动会通过Factory自行创建,所以不需要初始化
   @Injectable({
     providedIn: 'root'
   })
   export class PlanetApplicationLoader {
   private firstLoad = true;
```
private startRouteChangeEvent: PlanetRouterEvent;

 // 这里是ApplicationLoader中的option private options: PlanetOptions

 ...... }

// appcomponent.ts // 向planet注册了两个应用 this.planet.registerApps([ { // 子应用名 name: "app1", // 应用渲染的容器元素, 指定子应用显示在哪个元素内部 hostParent: "#app-host-container", // 宿主元素的 Class, 也就是在子应用启动组件上追加的样式 hostClass: appHostClass, // 子应用路由路径前缀, 根据这个匹配应用 routerPathPrefix: /\/app1|app4/, // 脚本和样式文件路径前缀,多个脚本可以避免重复写同样的前缀 resourcePathPrefix: "/static/app1/", //是否启用预加载,启动后刷新页面等当前页面的应用渲染完毕后预加载子应用 preload: settings.app1.preload, // 切换子应用的模式, 默认切换会销毁, 设置 coexist 后只会隐藏 switchMode: settings.app1.switchMode, // 是否串行加载脚本静态资源 loadSerial: true, // 样式前缀 stylePrefix: "app1", // 脚本资源文件 scripts: ["main.js"], // 样式资源文件 styles: ["styles.css"], // 应用程序打包后的脚本和样式文件替换 manifest: "/static/app1/manifest.json", // 附加数据,主要应用于业务,比如图标,子应用的颜色,显示名等个性化配置 extra: { name: "应用1", color: "#ffa415", }, }, .......

]);

在看 planet.registerApps之前先看一下 GlobalPlanet

// global-planet.ts // 浏览器window对象 declare const window: any;

// interface

```
export interface GlobalPlanet {
 // 这里是一个Map,key是String类型的, Value为应用的引用
  apps: { [key: string]: PlanetApplicationRef };
 // 基座模式, 只需要一个Portal
  portalApplication?: PlanetPortalApplication;
  // 应用加载器
  applicationLoader?: PlanetApplicationLoader;
  // service,函数
  applicationService?: PlanetApplicationService;
}
// 全局变量, 如果window.planet不为空那么就拿window.planet的值, 不然就初始化一个app的ma
出来
export const globalPlanet: GlobalPlanet = (window.planet = window.planet || {
  apps: {},
});
// 先看一眼,下面会在回来看
export function defineApplication(
  name: string,
  options: BootstrapAppModule | BootstrapOptions
) {
  if (globalPlanet.apps[name]) {
   throw new Error(`${name} application has exist.`);
  }
  if (isFunction(options)) {
  options = {
    template: "",
    bootstrap: options as BootstrapAppModule,
   };
  }
  const appRef = new PlanetApplicationRef(name, options as BootstrapOptions);
  globalPlanet.apps[name] = appRef;
}
为了继续看defineApplication先看一个用例,这个用例是app1的main.ts中的
// app1的 main.ts
// 调用defineApplication 传入
// 1. app1,
// 2.函数返回 ModuleRef 启动的模块
defineApplication('app1', {
   // template 为一个dom字符串
  template: `<app1-root class="app1-root"></app1-root>`,
   // bootstrap 应用的加载点
   bootstrap: (portalApp: PlanetPortalApplication) => {
   // platformBrowserDynamic 传入 Provider, Provider同于 app.module中的providers 提供服
用的,作者在这里插入了两个 值或对象
  >>>> export declare const platformBrowserDynamic: (extraProviders?: StaticProvider[] | u
defined) => PlatformRef;
```

```
 return platformBrowserDynamic([
```

```
// 其头提供服务也可以埋解成有一个Context,把Value注入到Context中了,仕项目中的Cont
xt中可以通过Inject方式来提取使用这个服务了
\left\{ \begin{array}{c} 1 & 1 \\ 1 & 1 \end{array} \right\} provide: PlanetPortalApplication,
          // 注意这里传入的是 defineApplication 函数 第二参数options中 BootstrapAppModul
中的回调参数
          useValue: portalApp
       },
 ...
     ])
     // 引导AppModule模块,创建@NgModule实例也就是创建一个AppModule出来
        .bootstrapModule(AppModule)
        .then(appModule => {
          // 最后返回Promise<NgModule>
          // 至此,第二参中的BootstrapAppModule结束
          return appModule;
       })
      .catch(error \mathsf{p} = > {
          console.error(error);
          return null;
       });
   }
});
```

```
好,现在返回defineApplication中去看看用两个参数做了些什么呢
```

```
// planet-applicaiton.ref.ts
```

```
// 这是第二参的类型
export interface BootstrapOptions {
  template: string;
  bootstrap: BootstrapAppModule;
}
```

```
// 第二参数中 bootstrap 要传入portalApp然后返回NgModuldeRef
export type BootstrapAppModule = (
  portalApp?: PlanetPortalApplication
) => Promise<NgModuleRef<any>>;
```
上面已经讲过怎么用了,下面看当调用时,包内发生了什么?

```
// global-planet.ts
export function defineApplication(
  name: string,
  options: BootstrapAppModule | BootstrapOptions
\left( \right)// 首先, 看看globalPlanet的app map中有没有加入过这个项目, 也就是说, 如果有10个应用, 调
defineApplication时传入相同的第一参name,就会发生应用重复,无法分别当前需要加载的是哪个
用,作者在这里判断并抛出异常
  if (globalPlanet.apps[name]) {
   throw new Error(`${name} application has exist.`);
  }
```

```
 // 其次,看options第二参数,是带template的Bootstrap函数还是直接就是bootstrap函数
 if (isFunction(options)) {
```

```
// 如果是函数,那么template为空,弟二参数转化类型,options备用
  options = {
    template: "",
    bootstrap: options as BootstrapAppModule,
   };
  }
  // 这里比较关键了,通过name和options new了一个PlanetApplicationRef对象
  const appRef = new PlanetApplicationRef(name, options as BootstrapOptions);
 // 将appRef也就是子applicaiton的引用加入globalPlanet.apps的map中, 也就是window.planet.
pps中,至于为什么,前面有提到
  globalPlanet.apps[name] = appRef;
}
看看如何 new 一个子应用引用对象吧~
// planet-application-ref.ts
export class PlanetApplicationRef{
   ...
private innerSelector: string;
// 这里 将 innerSelector调用方式改为了 app.selector因为是私有变量嘛
public get selector() {
   return this.innerSelector;
}
// 首先, 构造函数两个参数由defineApplication传递过来
 constructor(name: string, options: BootstrapOptions) {
   // 传递一些值给当前对象的属性
     this.name = name;
     if (options) {
       this.template = options.template;
      // 如果template被传入了 getTagNameByTemplate,由于是util不在赘述, 这里拿到了标签
称,稍后看一个应用demo
       this.innerSelector = this.template ? getTagNameByTemplate(this.template) : null;
       // 将Promise<NgModuleRef>也就是bootstrap Instance也传进来
       this.appModuleBootstrap = options.bootstrap;
   }
 }
作者每一个属性名和变量的词语都非常精准,所以导致看代码的时候非常好看,非常干净,这也是 clean
ode 第一章所追求的,我所追求的代码风格,非常棒
看一个 selecor 应用 demo
// planet-application-loader.ts
// 首先通过name获取ApplicationRef引用
  private hideApp(planetApp: PlanetApplication) {
     const appRef = getPlanetApplicationRef(planetApp.name);
     // 获取插入的整体dom节点的document,通过selector
    const appRootElement = document.querySelector(appRef.selector || planetApp.selector);
     // 隐藏dom元素
```

```
 if (appRootElement) {
```

```
 appRootElement.setAttribute('style', 'display:none;');
```

```
 }
```

```
 }
```
好了,至此注册内容结束,总体来说就是把 name 和 template 放到 window 下的对象中的 map 里 在提供一个 boostrap 和 angular 的 main.ts 结合起来,将 instance 也存入 map 中

# **再次回到 Portal 的 appcomponent,这次看细致一些**

```
// portal appcomponent.ts
// 注册了planet
   constructor(
      private planet: Planet,
   ) {}
```
看看初始化 plant 的时候,plant 内部是什么样子的

```
// planet.ts
// injectable -> context
@Injectable({
   providedIn: 'root'
})
export class Planet {
 ...
// 看这里,当factory向context注入Planet时,发生了什么
   constructor(
     private injector: Injector,
     private router: Router,
     // angular 提供InjectToken方式注入值
     @Inject(PLANET_APPLICATIONS) @Optional() planetApplications: PlanetApplication[]
    // 为了解释, 插入一段module.ts的代码
---NgxPlanetModule : module.ts
// 放出NgxPlanetModule
export class NgxPlanetModule {
   // 引入模块既可以直接引入也可以NgxPlanetModule.forRoot(apps)
   // apps为静态的PlanetApplication集合,其实就是appcomponent中register的那个集合
  // 标识为PLANET_APPLICATIONS理解成字符串就好了
   // Inject(PLANET_APPLICATIONS)也就是拿到外部模块引用forRoot函数中传入的结合
   static forRoot(apps: PlanetApplication[]): ModuleWithProviders<NgxPlanetModule> {
     return {
        ngModule: NgxPlanetModule,
        providers: [
\left\{ \begin{array}{cc} 0 & 0 \\ 0 & 0 \end{array} \right\} provide: PLANET_APPLICATIONS,
            useValue: apps
 }
       ]
     };
   }
}
---
// 回到planet.ts
   ) {
     // 通过injector从context里提取出injectable过的service,注意,全局唯一service
     if (!this.planetApplicationService) {
```

```
 // 注意,这里service给了谁了,给了global下的applicationService,也就是window下的那个
象,这里可以点setApplicationService去看,前面看过globalPlanet了
       setApplicationService(this.injector.get(PlanetApplicationService));
     }
    // 如果forRoot传入了apps, 那么注册
     if (planetApplications) {
       // 调用注册函数
       this.registerApps(planetApplications);
     }
   }
  // 由于construct中用injector获得了全局planetApplicationService实例, 所以这里直接可以用了
   registerApps<TExtra>(apps: PlanetApplication<TExtra>[]) {
    // 调用service的注册, 将apps在向下传一层
     this.planetApplicationService.register(apps);
   }
}
看一下 service 中的代码
// planet-application.service.ts
@Injectable({
  providedIn: "root",
})
export class PlanetApplicationService {
  // PlanetApplication集合
 private apps: PlanetApplication[] = [];
  // PlanetApplication map
 private appsMap: { [key: string]: PlanetApplication } = \{};
  constructor(private http: HttpClient, private assetsLoader: AssetsLoader) {
  // 首先检测 global下的applicationService是不是已经有了, 有了就抛异常, 因为这里存的是app
列表,所以不能刷新他的引用使它变成新的对象,不然存储的注册application就没有了
   if (getApplicationService()) {
    throw new Error(
     "PlanetApplicationService has been injected in the portal, repeated injection is not allow
d"
    );
   }
  }
  // 注册
  register<TExtra>(
   appOrApps: PlanetApplication<TExtra> | PlanetApplication<TExtra>[]
  ) {
   // 单个application转数组,多个application直接返回数组
   const apps = coerceArray(appOrApps);
  apps.forEach((app) => {
    // 判断是否注册过了application了
    if (this.appsMap[app.name]) {
     throw new Error(`${app.name} has be registered.`);
    }
```

```
 // 将application加入apps数组和map中
    this.apps.push(app);
    this.appsMap[app.name] = app;
   });
  }
}
```
至此,模块启动实例(bootstrap|@NgModule)和注册从main.ts,portal 的appcomponent.ts解析完毕 无论是启动实例或是应用列表,都存在了 global 下面, 前一种存到了apps下, 后一个, 存到了applic tionService的数组和 map 中

## **第三次回到 portal 的 appcomponent**

```
register 下一行,调用了 start
```

```
// appcomponent.ts
// 调用planet的start
this.planet.start();
```

```
看看如何写的,这里我加入了一些 console 通过输出的内容分析一下
```

```
// plant.ts
start() {
      this.subscription = this.router.events
         .pipe(
           filter(event \mathsf{p} > \{ return event instanceof NavigationEnd;
            }),
            map((event: NavigationEnd) => {
               return event.urlAfterRedirects || event.url;
            }),
            startWith(location.pathname),
            distinctUntilChanged(),
         )
        .subscribe((url: string) => {
            console.log(url)
            this.planetApplicationLoader.reroute({
               url: url
            });
         });
   }
```
#### 以下是输出内容

```
// construct是我在planetApplicationLoader构造函数里加入的console
// 通过顺序验证了,当factory创建好了planetApplicationLoader后会立即执行构造函数中的内容,
以construct排第一
construct
// subscript真正订阅到的路由字符串
planet.ts:103 /about
```
然后使用planetApplicationLoader.reroute({})去改变了planetApplicationLoader中的private rout Change\$ = new Subject<PlanetRouterEvent>();

// planet-application-loader.ts

```
 constructor(
  // assetsLoader先不考虑, 我猜大概是对应了angular静态资源目录进行操作的一个对象
     private assetsLoader: AssetsLoader,
     // planetApplicationService 前面看到的service
     // 里面有register和app列表
     private planetApplicationService: PlanetApplicationService,
     // ngZone https://hijiangtao.github.io/2020/01/17/Angular-Zone-Concepts/ 可以看这篇
子,主要是关于变更检测机制的一个东西
     // 简单来说 run runOutsideAngular两个函数,一个是进行变更检测,一个在zone之外运行不
发变更检测
     private ngZone: NgZone,
     // 路由
     router: Router,
     // injector
     injector: Injector,
     // 对页面上运行的angular应用程序的引用
     applicationRef: ApplicationRef
  ) {
     // 这里类似planetApplicationService的检测,检测global中是否已经存在了loader加载器
     // 那么ApplicationLoader什么时候被创建的呢,看看之前planetApplicationService在哪里创
的,它上面就是setApplicationLoader
     if (getApplicationLoader()) {
       throw new Error(
         'PlanetApplicationLoader has been injected in the portal, repeated injection is not al
owed'
       );
     }
     // 设置一些参数
    this.options = {
       // 应用是隐藏还是销毁
       switchMode: SwitchModes.default,
       // 错误处理回调函数
       errorHandler: (error: Error) => {
         console.error(error);
       }
     };
     // 将zone传递给portalApp
     this.portalApp.ngZone = ngZone;
     // 当前application的引用传递给portalApp
     this.portalApp.applicationRef = applicationRef;
     // 路由传递
     this.portalApp.router = router;
     // 这里我理解为把注入器传过来了,也就可以用injector来拿当前context的对象了
     // 可能理解有误,请在下方留言告知
     this.portalApp.injector = injector;
     // 一会儿在看如何共享事件调用的
     this.portalApp.globalEventDispatcher = injector.get(GlobalEventDispatcher);
```

```
 // 将portalApp给global对象了
```

```
 globalPlanet.portalApplication = this.portalApp;
   // 调用了一个关于路由的函数
   this.setupRouteChange();
 }
```
先看 this.portalApp 是什么

```
// planet-application-loader.ts
   private portalApp = new PlanetPortalApplication();
```
new 了一个 portalApplication 对象对吧, 这就是我们的基座 application 了, 看看里面有什么

```
// portal-application.ts
export class PlanetPortalApplication<TData = any> {
  // 当前应用的引用
  applicationRef: ApplicationRef;
  // 注入器
  injector: Injector;
  // 路由
  router: Router;
  // 变更检测
  ngZone: NgZone;
  // 事件分发器
  globalEventDispatcher: GlobalEventDispatcher;
  // 额外数据?
  data: TData;
  // 跳转函数,返回了一个Promise<boolean>
  navigateByUrl(
   url: string | UrlTree,
   extras?: NavigationExtras
  ): Promise<boolean> {
  return this.ngZone.run(() = > {
    return this.router.navigateByUrl(url, extras);
   });
  }
  // ngZone.run 在变更检测区域内运行函数,这里不知道为何不 object.ngZone.run而是要写一个
数来包装
 run < T > (fn: (...args: any[]) = > T): T {
  return this.ngZone.run<T>() => {
    return fn();
   });
  }
  // 全局性调用变化检测
  // applicationRef可以通过attachView()将视图包含到变化检测中
  // 可以用detachView()将视图移除变化检测
 tick() \{ this.applicationRef.tick();
  }
}
```
好了,接下来看加载应用的核心函数setupRouteChange这个函数有点长

```
// planet-application-loader.ts
```

```
 private setupRouteChange() {
     // 当路由变化时,先思考,application-loader比start调用先创建,所以start后,页面定到/ab
ut路由, 所以这里可以接收到/about
     this.routeChange$
       .pipe(
        distinctUntilChanged((x, y) = > {return (x &8x x.url) === (y &8x y.url);
         }),
         // 和其他打平操作符的主要区别是它具有取消效果。在每次发出时,会取消前一个内部 ob
ervable (你所提供函数的结果) 的订阅, 然后订阅一个新的 observable
         switchMap(event => {
           return of(event).pipe(
             // 卸载应用程序并返回应加载的应用程序
            map() \Rightarrow \{ // 这里拿到{url:'/about'}
               this.startRouteChangeEvent = event;
               // 通过url找app ,PlanetApplication类型,用service中的app列表和 注册过的app的
outerPathPrefix和url进行匹配
               const shouldLoadApps = this.planetApplicationService.getAppsByMatchedUr
(event.url);
               // 这里拿到了需要卸载的应用,下面有讲
               const shouldUnloadApps = this.getUnloadApps(shouldLoadApps);
               // 设置加载和卸载的application,这里传入了加载应用和卸卸载应用,并且放出了o
对象,估计是作者提供hook函数,想提供给我们在loading时做一些操作的自定义函数的hook
               // 使用的时候 planet.appsLoadingStart.subscribe就可以拿到了
               this.appsLoadingStart$.next({
                 shouldLoadApps,
                 shouldUnloadApps
\{\});
               // 卸载,下面有讲
               this.unloadApps(shouldUnloadApps, event);
               return shouldLoadApps;
             }),
             // 加载静态资源
             switchMap(shouldLoadApps => {
               let hasAppsNeedLoadingAssets = false;
              const loadApps$ = shouldLoadApps.map(app => {
                 // 获取当前app的状态
                 const appStatus = this.appsStatus.get(app);
                // 如果没有加载过, 或者曾经加载错了
                 // 设置需要加载状态后使用assetsLoader去加载静态资源,稍后讲assetsLoader
                 if (
                   !appStatus ||
                   appStatus === ApplicationStatus.assetsLoading ||
                   appStatus === ApplicationStatus.loadError
\hspace{.1cm} ) {
                   hasAppsNeedLoadingAssets = true;
                   return this.ngZone.runOutsideAngular(() => {
                     return this.startLoadAppAssets(app);
\{\});
                 } else {
                   return of(app);
```

```
}<br>}<br>{}
                });
                if (hasAppsNeedLoadingAssets) {
                  this.loadingDone = false;
 }
                return loadApps$.length > 0 ? forkJoin(loadApps$) : of([] as PlanetApplicati
n[]);
              }),
              // 引导启动或展示application
             map(apps \Rightarrow {
               const apps$: Observable < PlanetApplication > [] = [];
               apps.forEach(app \Rightarrow {
                  // 获取app状态
                  const appStatus = this.appsStatus.get(app);
                  // 如果引导过了,也就是拿到过context了
                  if (appStatus === ApplicationStatus.bootstrapped) {
                     apps$.push(
                       of(app).pipe(
                        tan() => {
                           // 展示app
                           this.showApp(app);
                           // 获取app引用
                            const appRef = getPlanetApplicationRef(app.name);
                           // 路由跳转 router是从 applicationRef也就是子application中 injec
出来的router,所以路由表完备
                            appRef.navigateByUrl(event.url);
                            // 设置app状态为激活状态
                           this.setAppStatus(app, ApplicationStatus.active);
                           // 加载结束
                           this.setLoadingDone();
 })
) and the contract of \mathcal{L}\hspace{0.1cm});
                  } else if (appStatus === ApplicationStatus.assetsLoaded) {
                     // 如果appStatus状态为静态资源加载完毕
                     apps$.push(
                       of(app).pipe(
                        switchMap(() => {
                           // 引导app获取app context中的一些对象
                           return this.bootstrapApp(app).pipe(
                             map(() = > {
                                // 设置app模式为激活状态
                                this.setAppStatus(app, ApplicationStatus.active);
                                // 加载完毕
                                this.setLoadingDone();
                                return app;
 })
\hspace{0.1em}); and the set of \hspace{0.1em});
 })
) and the contract of \mathcal{L}\hspace{0.1cm});
                     // 如果应用未激活状态
                  } else if (appStatus === ApplicationStatus.active) {
                     apps$.push(
```

```
 of(app).pipe(
                     tap() => {
                        // 获取引用
                        const appRef = getPlanetApplicationRef(app.name);
                        // 获取当前路径
                        const currentUrl = appRef.getCurrentRouterStateUrl? appRef.ge
CurrentRouterStateUrl(): '';
                        // 如果当前url和 事件url不一致
                       if (currentUrl != = event.url) {
                          // 路由跳转
                          appRef.navigateByUrl(event.url);
 }
 })
) and the contract of \mathcal{L}\hspace{0.1cm});
                } else {
                  throw new Error(
                     `app(${app.name})'s status is ${appStatus}, can't be show or bootstra
`
\hspace{0.1cm});
 }
              });
             if (apps$.length > 0) {
               // 切换到应用后会有闪烁现象, 所以使用 setTimeout 后启动应用
               setTimeout(() => {
                 // 此处判断是因为如果静态资源加载完毕还未启动被取消, 还是会启动之前
应用,虽然可能性比较小,但是无法排除这种可能性,所以只有当 Event 是最后一个才会启动
                  if (this.startRouteChangeEvent === event) {
                    this.ngZone.runOutsideAngular(() => {
                      // 将apps中的ob们合并到一起执行后
                     forkJoin(apps$).subscribe(() = > {
                        // 设置加载完成状态
                        this.setLoadingDone();
                        // 然后去搞预加载,注册时传入的参数preload=tue/false
                        this.ensurePreloadApps(apps);
\{\});
\{\};
 }
                });
              } else {
                // 设置
                this.ensurePreloadApps(apps);
                this.setLoadingDone();
 }
            }),
            // 使用自定义异常hook function
            catchError(error => {
              this.errorHandler(error);
              return [];
            })
          );
        })
      )
```

```
 .subscribe();
 }
```

```
然后看unload,bootstrap,destory,preload,show,hide,卸载,加载,销毁,预加载,展示,隐藏相关
这几个函数
```
#### 获取卸载 app

```
// planet-applicaiton-loader.ts
// 传入激活的application列表
 private getUnloadApps(activeApps: PlanetApplication[]) {
     const unloadApps: PlanetApplication[] = [];
     this.appsStatus.forEach((value, app) => {
       // application状态为激活,但是激活列表中没有这个application
      if (value == ApplicationStatus.active \&& !activeApps.find(item = > item.name == a
p.name)) {
         // 那么放入待卸载应用集合里
         unloadApps.push(app);
       }
     });
     return unloadApps;
   }
卸载
// planet-applicaiton-loader.ts
// 卸载applications,第一参为application集合,第二个参数类似{url:'/about'}
private unloadApps(shouldUnloadApps: PlanetApplication[], event: PlanetRouterEvent) {
     const hideApps: PlanetApplication[] = [];
     const destroyApps: PlanetApplication[] = [];
     // 需要卸载的app看看是隐藏模式还是销毁模式
     shouldUnloadApps.forEach(app => {
       // app.SwitchMode参数的两个值,在注册的时候设置的
       // coexist模式
       if (this.switchModeIsCoexist(app)) {
         hideApps.push(app);
         // 隐藏应用
         this.hideApp(app);
         // 设置状态
         this.setAppStatus(app, ApplicationStatus.bootstrapped);
         // default模式,销毁模式
       } else {
         destroyApps.push(app);
        // 销毁之前先隐藏, 否则会出现闪烁, 因为 destroy 是延迟执行的
         // 如果销毁不延迟执行,会出现切换到主应用的时候会有视图卡顿现象
         this.hideApp(app);
         //
 ---
   // application应用状态有5个
   // 资源加载状态分别是,我估计这里和预加载或者做判断有用到
>> assetsLoading = 1,
   // 资源被加载状态
   assetsLoaded = 2,
   // 正在引导启动状态
  bootstrapping = 3,
```

```
 // 已经被引导启动状态
  bootstrapped = 4,
   // 激活状态
  active = 5,
   // 加载失败
   loadError = 10
   ---
          this.setAppStatus(app, ApplicationStatus.assetsLoaded);
       }
     });
     // 如果隐藏列表或销毁列表中有值
    if (hideApps.length > 0 || destroyApps.length > 0) {
       // 从其他应用切换到主应用的时候会有视图卡顿现象,所以先等主应用渲染完毕后再加载其
应用
       // 此处尝试使用 this.ngZone.onStable.pipe(take(1)) 应用之间的切换会出现闪烁
      setTimeout(() => {
          // 这里还不太理解
          hideApps.forEach(app => {
            const appRef = getPlanetApplicationRef(app.name);
            if (appRef) {
              appRef.navigateByUrl(event.url);
 }
         });
          // 销毁app
          destroyApps.forEach(app => {
            this.destroyApp(app);
         });
       });
     }
   }
销毁
// planet-application-loader.ts
// 传入需要销毁的application
 private destroyApp(planetApp: PlanetApplication) {
   // 得到applicationRef的引用
     const appRef = getPlanetApplicationRef(planetApp.name);
     if (appRef) {
       // 销毁
       appRef.destroy();
     }
     // 删除 document节点
     const container = getHTMLElement(planetApp.hostParent);
     const appRootElement = container.querySelector((appRef && appRef.selector) || planet
pp.selector);
     if (appRootElement) {
       container.removeChild(appRootElement);
     }
   }
显示和隐藏
```

```
// planet-application-loader.ts
   private hideApp(planetApp: PlanetApplication) {
      const appRef = getPlanetApplicationRef(planetApp.name);
      // 拿到dom节点
     const appRootElement = document.querySelector(appRef.selector || planetApp.selector);
      if (appRootElement) {
        // css隐藏
        appRootElement.setAttribute('style', 'display:none;');
     }
   }
   private showApp(planetApp: PlanetApplication) {
      const appRef = getPlanetApplicationRef(planetApp.name);
      // 拿到dom节点
     const appRootElement = document.querySelector(appRef.selector || planetApp.selector);
      // 去除隐藏样式
      if (appRootElement) {
        appRootElement.setAttribute('style', '');
     }
   }
预加载
// planet-applicatin-loader.ts
 private ensurePreloadApps(activeApps?: PlanetApplication[]) {
      // 第一次加载的时候 对app进行预加载
     if (this.firstLoad) {
        this.preloadApps(activeApps);
        this.firstLoad = false;
     }
   }
private preloadApps(activeApps?: PlanetApplication[]) {
     setTimeout(() => {
        // 过滤preload为true的application
        const toPreloadApps = this.planetApplicationService.getAppsToPreload(activeApps ? 
ctiveApps.map(item => item.name) : null);
        // 加载
       const loadApps$ = toPreloadApps.map(preloadApp => {
          return this.preloadInternal(preloadApp);
        });
        // 对加载过程使用hooks错误处理
        forkJoin(loadApps$).subscribe({
          error: error => this.errorHandler(error)
        });
     });
}
```

```
// 第一参数application,第二参是否直接加载
private preloadInternal(app: PlanetApplication, immediate?: boolean): Observable<PlanetAppl
cationRef> {
     // 获取app状态
```

```
 const status = this.appsStatus.get(app);
```

```
 // 如果没有状态或者加载错误
     if (!status \parallel status === ApplicationStatus.loadError) {
        return this.startLoadAppAssets(app).pipe(
          switchMap(() => {
             // 如果是直接加载
             if (immediate) {
                // 在隐藏模式下加载
                return this.bootstrapApp(app, 'hidden');
             } else {
                // 如果不是直接加载
                // 在状态监测之外
                return this.ngZone.runOutsideAngular(() => {
                  // 加载applicaiton
                  return this.bootstrapApp(app, 'hidden');
               });
 }
          }),
          map() \Rightarrow {
             // 返回application的引用
             return getPlanetApplicationRef(app.name);
          })
        );
        // 如果在application属于其他状态
     } else if (
        [ApplicationStatus.assetsLoading, ApplicationStatus.assetsLoaded, ApplicationStatus.b
otstrapping].includes(
           status
\overline{\phantom{a}} ) {
        return this.appStatusChange.pipe(
          filter(event \mathsf{p} = > {
             return event.app === app && event.status === ApplicationStatus.bootstrapped;
          }),
           take(1),
          map() => {
             // 返回引用
             return getPlanetApplicationRef(app.name);
          })
        );
     } else {
        // 异常
        const appRef = getPlanetApplicationRef(app.name);
        if (!appRef) {
          throw new Error(`${app.name}'s status is ${ApplicationStatus[status]}, planetApplicat
onRef is null.`);
 }
        return of(appRef);
     }
   }
```
#### bootstrap

// planet-application-loader.ts private bootstrapApp(

```
 app: PlanetApplication,
     defaultStatus: 'hidden' | 'display' = 'display'
   ): Observable<PlanetApplicationRef> {
     // 设置状态正在加载中
     this.setAppStatus(app, ApplicationStatus.bootstrapping);
     // 获取app的引用
     const appRef = getPlanetApplicationRef(app.name);
     // 如果注册了且boostrap函数不为空
     if (appRef && appRef.bootstrap) {
       // 获取 宿主dom
       const container = getHTMLElement(app.hostParent);
       let appRootElement: HTMLElement;
      //进行显示隐藏, 加入前缀, 宿主class的操作
       if (container) {
          appRootElement = container.querySelector(appRef.selector || app.selector);
          if (!appRootElement) {
            if (appRef.template) {
               appRootElement = createElementByTemplate(appRef.template);
            } else {
               appRootElement = document.createElement(app.selector);
 }
            appRootElement.setAttribute('style', 'display:none;');
            if (app.hostClass) {
               appRootElement.classList.add(...coerceArray(app.hostClass));
 }
            if (app.stylePrefix) {
               appRootElement.classList.add(...coerceArray(app.stylePrefix));
 }
            container.appendChild(appRootElement);
          }
       }
       // 加载
       let result = appRef.bootstrap(this.portalApp);
       if (result['then']) {
          result = from(result) as Observable<PlanetApplicationRef>;
       }
       // 最后返回app引用
       return result.pipe(
         tan() => {
            this.setAppStatus(app, ApplicationStatus.bootstrapped);
            if (defaultStatus === 'display' && appRootElement) {
               appRootElement.removeAttribute('style');
 }
          }),
         map() \Rightarrow {
            return appRef;
          })
       );
     } else {
       throw new Error(
```
 `[\${app.name}] not found, make sure that the app has the correct name defined use defineApplication(\${app.name}) and runtimeChunk and vendorChunk are set to true, details s e https://github.com/worktile/ngx-planet#throw-error-cannot-read-property-call-of-undefin d-at-\_webpack\_require\_-bootstrap79`

```
 );
      }
 }
```
app.Ref.bootstrap()

```
// planet-application-ref
// 加载应用获取application的引用后返回自身 PlanetApplicationRef类型
 bootstrap(app: PlanetPortalApplication): Observable<this> {
     if (!this.appModuleBootstrap) {
       throw new Error(`app(${this.name}) is not defined`);
     }
     this.portalApp = app;
     // 使用main.ts中传入的bootstrap来加载app,然后拿到模块引用
     return from(
       this.appModuleBootstrap(app).then(appModuleRef => {
          // 传递引用,然后复制一些自己想要的信息从appModuleRef中
          this.appModuleRef = appModuleRef;
          // 传递name
          this.appModuleRef.instance.appName = this.name;
          this.syncPortalRouteWhenNavigationEnd();
          // 返回
          return this;
       })
     );
   }
```
this.appModuleBootstrap是通过main.ts的defineApplication第二参数的bootstrap传入的,之前看 一下

```
// global-planet.ts
export function defineApplication(
  name: string,
  options: BootstrapAppModule | BootstrapOptions
) {
  if (globalPlanet.apps[name]) {
   throw new Error(`${name} application has exist.`);
 }
  if (isFunction(options)) {
   options = {
    template: "",
    bootstrap: options as BootstrapAppModule,
   };
  }
  // 这里new了一个PlanetApplicationRef然后将引用传入了map中
  const appRef = new PlanetApplicationRef(name, options as BootstrapOptions);
  globalPlanet.apps[name] = appRef;
}
```
#### this.appModuleBootstrap

```
// planet-application-ref.ts
export class PlanetApplicationRef {
```

```
 ...
  // 这里是global-planet new的对象时候传入的
```
 private appModuleBootstrap: (app: PlanetPortalApplication) => Promise<NgModuleRef<a  $y>>?$ 

```
 ...
   constructor(name: string, options: BootstrapOptions) {
    this.name = name;
     if (options) {
        this.template = options.template;
        this.innerSelector = this.template ? getTagNameByTemplate(this.template) : null;
        // 具体传入
        this.appModuleBootstrap = options.bootstrap;
     }
   }
```
至此,bootstrap 结束

### **assetsLoader**

之前在核心的setupRouteChange走第三步之前, 中间有一个加载 assets 的阶段, 毕竟子应用的main ts应该是不能主动注册过来的,需要加载静态文件来获取,我是这么猜测的

```
// planet-application-loader.ts
switchMap((shouldLoadApps) => {
  let hasAppsNeedLoadingAssets = false;
 const loadApps$ = shouldLoadApps.map((app) => {
   const appStatus = this.appsStatus.get(app);
   if (
    !appStatus ||
    appStatus === ApplicationStatus.assetsLoading ||
    appStatus === ApplicationStatus.loadError
   ) {
    hasAppsNeedLoadingAssets = true;
    return this.ngZone.runOutsideAngular(() => {
       // 核心调用,开始加载application的assets
      return this.startLoadAppAssets(app);
    });
   } else {
    return of(app);
   }
  });
  if (hasAppsNeedLoadingAssets) {
   this.loadingDone = false;
  }
  return loadApps$.length > 0
   ? forkJoin(loadApps$)
   : of([] as PlanetApplication[]);
});
 private startLoadAppAssets(app: PlanetApplication) {
      if (this.inProgressAppAssetsLoads.get(app.name)) {
        return this.inProgressAppAssetsLoads.get(app.name);
     } else {
        // assetsLoader.loadAppAssets 核心函数,调用完毕后看是否放入map中
```

```
 const loadApp$ = this.assetsLoader.loadAppAssets(app).pipe(
```

```
tap() \Rightarrow \{ this.inProgressAppAssetsLoads.delete(app.name);
            // 设置加载完毕状态
            this.setAppStatus(app, ApplicationStatus.assetsLoaded);
         }),
         map() => {
            return app;
          }),
          catchError(error => {
            this.inProgressAppAssetsLoads.delete(app.name);
            // 加载失败状态
            this.setAppStatus(app, ApplicationStatus.loadError);
            throw error;
         }),
          share()
       );
       // 放入map中
       this.inProgressAppAssetsLoads.set(app.name, loadApp$);
       // 设置状态为assetsLoading状态,这里要知道返回的ob所以写代码的时候Loaded在Loading
面,真正订阅subscribe的时候,顺序就对了
       this.setAppStatus(app, ApplicationStatus.assetsLoading);
       return loadApp$;
     }
   }
```
调用了构造器注入的 assetsLoader 看一眼 loader 里咋写的吧

关于 mainfest.json 看一看 https://jonny-huang.github.jo/angular/training/19\_pwa/ 有关于 PWA 方面的内容

```
{
  "main.js": "main-es2015.js",
  "main.js.map": "main-es2015.js.map",
  "polyfills-es5.js": "polyfills-es5-es2015.js",
  "polyfills-es5.js.map": "polyfills-es5-es2015.js.map",
  "polyfills.js": "polyfills-es2015.js",
  "polyfills.js.map": "polyfills-es2015.js.map",
  "styles.css": "styles.css",
  "styles.css.map": "styles.css.map"
}
// load结果的接口类型
export interface AssetsLoadResult {
  src: string;
  hashCode: number;
  loaded: boolean;
  status: string;
}
// context注入,全剧唯一
@Injectable({
  providedIn: "root",
})
export class AssetsLoader {
```

```
 private loadedSources: number[] = [];
 // 获取http客户端
 constructor(private http: HttpClient) {}
 // 加载script
 loadScript(src: string): Observable<AssetsLoadResult> {
  // hashCode
  const id = hashCode(src);
  // 通过hashCode判断是否加载过了这个js
  if (this.loadedSources.includes(id)) {
   return of({
     src: src,
     hashCode: id,
     loaded: true,
     status: "Loaded",
   });
  }
  // 然后构建<script type="text/javascript" src=""> 插入dom
  return new Observable((observer: Observer<AssetsLoadResult>) => {
   const script: HTMLScriptElement = document.createElement("script");
   script.type = "text/javascript";
  script.src = src; script.async = true;
   if (script["readyState"]) {
    // IE
     script["onreadystatechange"] = () => {
      if (
       script["readyState"] === "loaded" ||
       script["readyState"] === "complete"
     \left( \begin{array}{c} 1 \\ 1 \end{array} \right) script["onreadystatechange"] = null;
       observer.next({
         src: src,
         hashCode: id,
        loaded: true,
        status: "Loaded",
       });
       observer.complete();
       this.loadedSources.push(id);
      }
    };
   } else {
     // Others
    script.onload = () = > {
      observer.next({
       src: src,
       hashCode: id,
       loaded: true,
       status: "Loaded",
      });
      observer.complete();
      this.loadedSources.push(id);
```
// 加载过的sources

```
 };
   }
  script.onerror = (error) => {
    observer.error({
      src: src,
      hashCode: id,
      loaded: false,
      status: "Error",
      error: error,
    });
     observer.complete();
   };
   document.body.appendChild(script);
  });
 }
 // 加载style 和script一个道理
 loadStyle(src: string): Observable<AssetsLoadResult> {
  const id = hashCode(src);
  if (this.loadedSources.includes(id)) {
   return of({
     src: src,
     hashCode: id,
     loaded: true,
     status: "Loaded",
   });
  }
  return new Observable((observer: Observer<AssetsLoadResult>) => {
   const head = document.getElementsByTagName("head")[0];
   const link = document.createElement("link");
   link.rel = "stylesheet";
   link.type = "text/css";
   link.href = src;
   link.media = "all";
  link.onload = () = > {
     observer.next({
      src: src,
      hashCode: id,
      loaded: true,
      status: "Loaded",
     });
     observer.complete();
     this.loadedSources.push(id);
   };
  link<sub>conerror</sub> = (error) = > { observer.error({
      src: src,
      hashCode: id,
      loaded: true,
      status: "Loaded",
      error: error,
     });
     observer.complete();
   };
```

```
 head.appendChild(link);
  });
 }
 // 加载script集合
 loadScripts(
  sources: string[],
  serial = false
 ): Observable<AssetsLoadResult[]> {
  if (isEmpty(sources)) {
    return of(null);
  }
  const observables = sources.map((src) => {
    return this.loadScript(src);
  });
  if (serial) {
   const a = concat(...observables).pipe(
    map((item) = > {
      return of([item]);
     }),
     concatAll()
   );
    return a;
  } else {
   return forkJoin(observables).pipe();
  }
 }
 // 加载style集合
 loadStyles(sources: string[]): Observable<AssetsLoadResult[]> {
  if (isEmpty(sources)) {
    return of(null);
  }
  return forkJoin(
   sources.map((src) = > {
     return this.loadStyle(src);
   })
  );
 }
 // 双重加载
 loadScriptsAndStyles(
 scripts: string[] = [],
 styles: string[] = [],
  serial = false
 ) {
  return forkJoin([
   this.loadScripts(scripts, serial),
   this.loadStyles(styles),
  ]);
 }
 // 加载static资源
```

```
 loadAppAssets(app: PlanetApplication) {
```

```
 if (app.manifest) {
  // 通过httpClient找到json, 通过json找到script路径, 最后插入到dom中
   return this.loadManifest(
     `${app.manifest}?t=${new Date().getTime()}`
   ).pipe(
     switchMap((manifestResult) => {
      // 获取了css和js的全路径 app1/{json中的js和css}
      const { scripts, styles } = getScriptsAndStylesFullPaths(
       app,
       manifestResult
      );
      // 然后加载
      return this.loadScriptsAndStyles(scripts, styles, app.loadSerial);
    })
   );
  } else {
   const { scripts, styles } = getScriptsAndStylesFullPaths(app);
  return this.loadScriptsAndStyles(scripts, styles, app.loadSerial);
  }
 }
 // 加载mainfest
 loadManifest(url: string): Observable<{ [key: string]: string }> {
  return this.http.get(url).pipe(
  map((response: any) => {
    return response;
   })
  );
 }
```
到此, javascript 和 stylesheet 加载完毕

# **组件注册**

}

```
直接看文件然后找个例子看看
```

```
// planet-component-ref.ts
// 引用
export class PlanetComponentRef<TComp = any> {
  // 包装元素
  wrapperElement: HTMLElement;
  // 组件类型
  componentInstance: TComp;
  // 组件引用
  componentRef: ComponentRef<TComp>;
  // 处理函数
 dispose: () = > void;
}
// planet-component-config.ts
// 组件配置
export class PlantComponentConfig<TData = any> {
  // 目标容器
```

```
 container: HTMLElement | ElementRef<HTMLElement | any>;
  // 包装class
  wrapperClass?: string;
  // 初始化状态
 initialState: TData |null = null;
}
const componentWrapperClass = 'planet-component-wrapper';
export interface PlanetComponent<T = any> {
   name: string;
   component: ComponentType<T>;
}
@Injectable({
   providedIn: 'root'
})
export class PlanetComponentLoader {
   private domPortalOutletCache = new WeakMap<any, DomPortalOutlet>();
   private get applicationLoader() {
     return getApplicationLoader();
   }
   private get applicationService() {
     return getApplicationService();
   }
   constructor(
     // 当前页面应用的引用
     private applicationRef: ApplicationRef,
     // 模块的引用
     private ngModuleRef: NgModuleRef<any>,
     // 变更检测
     private ngZone: NgZone,
     // document
     @Inject(DOCUMENT) private document: any
   ) {}
   // 获取Planet存储的Application的引用,通过name,返回一个ob<引用>对象
   private getPlantAppRef(name: string): Observable<PlanetApplicationRef> {
     if (globalPlanet.apps[name] && globalPlanet.apps[name].appModuleRef) {
        return of(globalPlanet.apps[name]);
     } else {
        const app = this.applicationService.getAppByName(name);
        return this.applicationLoader.preload(app, true).pipe(
         map() \Rightarrow {
             return globalPlanet.apps[name];
          })
        );
     }
   }
   // 传入模块和组件的引用,创建injector
```

```
private createInjector<TData>(
     appModuleRef: NgModuleRef<any>,
     componentRef: PlanetComponentRef<TData>
   ): PortalInjector {
     const injectionTokens = new WeakMap<any, any>([[PlanetComponentRef, componentR
f]]);
     const defaultInjector = appModuleRef.injector;
     return new PortalInjector(defaultInjector, injectionTokens);
   }
   // 获取container内component的HTML元素
   private getContainerElement(config: PlantComponentConfig): HTMLElement {
     if (!config.container) {
        throw new Error(`config 'container' cannot be null`);
     } else {
        if ((config.container as ElementRef).nativeElement) {
          return (config.container as ElementRef).nativeElement;
        } else {
          return config.container as HTMLElement;
 }
     }
   }
   // 创建包装元素
   private createWrapperElement(config: PlantComponentConfig) {
     const container = this.getContainerElement(config);
     // 创建div
     const element = this.document.createElement('div');
     // 拿到应用PlantApplication
     const subApp = this.applicationService.getAppByName(this.ngModuleRef.instance.appN
me);
     // 加入 planet-component-wrapper 在classList中
     element.classList.add(componentWrapperClass);
     // 加入 attribute planet-inline
     element.setAttribute('planet-inline', '');
     // 如果设置中配置了wrapperClass
     if (config.wrapperClass) {
        // 加入
        element.classList.add(config.wrapperClass);
     }
     // 如果注册的时候加入了stylePrefix前缀
     if (subApp && subApp.stylePrefix) {
        // 加入到classList里
        element.classList.add(subApp.stylePrefix);
     }
     // container插入element
     container.appendChild(element);
     return element;
   }
   // 附加组件在页面上
   private attachComponent<TData>(
     plantComponent: PlanetComponent,
```

```
 appModuleRef: NgModuleRef<any>,
```

```
 config: PlantComponentConfig
  ): PlanetComponentRef<TData> {
     // 创建一个planetComponent引用
     // 注意里面有实例 componentInstance: TComp;
     // 有引用 componentRef: ComponentRef<TComp>;
     const plantComponentRef = new PlanetComponentRef();
     // 组件工厂解析器, 组件工厂解析器可以产生一个组件工厂(ComponentFactory)
     const componentFactoryResolver = appModuleRef.componentFactoryResolver;
     const appRef = this.applicationRef;
     // 创建一个自定义注入器,
     // 向入口组件提供自定义注入token时要使用的自定义注入器
    const injector = this.createInjector<TData>(appModuleRef, plantComponentRef);
     // 创建包装后的element
     const wrapper = this.createWrapperElement(config);
     // 如果有了相同的dom出口
     let portalOutlet = this.domPortalOutletCache.get(wrapper);
     if (portalOutlet) {
       // 那么卸载
       portalOutlet.detach();
     } else {
       // DomPortalOutlet 我理解成,容器?出口?站位dom元素。不知道对不对
       // 传递了element,组件工厂,模块引用,注入器
       portalOutlet = new DomPortalOutlet(wrapper, componentFactoryResolver, appRef, inj
ctor);
       // 存储此次添加的 dom出口
       this.domPortalOutletCache.set(wrapper, portalOutlet);
     }
     // 创建一个 填入出口 的 portalComponent 也就是去填占位符的ComponentPortal<自定义
件实例>
     const componentPortal = new ComponentPortal(plantComponent.component, null);
     // ComponentPortal<自定义组件实例> 填入出口中
     const componentRef = portalOutlet.attachComponentPortal<TData>(componentPortal);
     // 如果有初始化state
     if (config.initialState) {
       // 那么混入component的实例中去
       Object.assign(componentRef.instance, config.initialState);
     }
     // 传递一些引用
     plantComponentRef.componentInstance = componentRef.instance;
     plantComponentRef.componentRef = componentRef;
     plantComponentRef.wrapperElement = wrapper;
     // 注册卸载函数
     plantComponentRef.dispose = () => {
       // 删除缓存的出口element
       this.domPortalOutletCache.delete(wrapper);
       // 从dom中清除出口/占位符?
       portalOutlet.dispose();
     };
     // 返回 填上出口的 component引用 PlanetComponentRef 类型
     return plantComponentRef;
  }
```
 private registerComponentFactory(componentOrComponents: PlanetComponent | PlanetC mponent[]) {

```
 // 获取app名称
     const app = this.ngModuleRef.instance.appName;
     // 拿到当前应用
     this.getPlantAppRef(app).subscribe(appRef => {
--- registerComponentFactory
// 传入匿名函数,函数两个参数:组件名称,config.返回一个PlanetComponentRef
>export type PlantComponentFactory = <TData, TComp>(
   componentName: string,
   config: PlantComponentConfig<TData>
) => PlanetComponentRef<TComp>;
---
         // 将 componentOrComponents转成数组
         const components = coerceArray(componentOrComponents);
         // 找到 与componentName名称一样的组件
         const component = components.find(item => item.name === componentName);
         // 如果存在
         if (component) {
           // 在变更检测范围内
          return this.ngZone.run(() => {
             // 附加组件, 然后返回PlanetComponentRef匿名函数结束
              // 此时,planet-application-ref的factory为注册组件的factory
              // 然后进行组件附加,传入component,模块引用,组件设置
              const componentRef = this.attachComponent<any>(component, appRef.app
oduleRef, config);
              return componentRef;
           });
         } else {
           throw Error(`unregistered component ${componentName} in app ${app}`);
 }
       });
     });
   }
   // 注册,
   register(components: PlanetComponent | PlanetComponent[]) {
    setTimeout(() => {
       this.registerComponentFactory(components);
     });
   }
   // 加载,传入app名称,组件名称,配置项
   load<TComp = unknown, TData = unknown>(
     app: string,
     componentName: string,
     config: PlantComponentConfig<TData>
   ): Observable<PlanetComponentRef<TComp>> {
     // 获取应用的引用
     const result = this.getPlantAppRef(app).pipe(
       //将源的发射延迟可观察到的时间间隔 由另一个 Observable 的发射确定。
       delayWhen(appRef => {
         if (appRef.getComponentFactory()) {
           return of();
         } else {
           // Because register use 'setTimeout',so timer 20
```

```
 return timer(20);
          }
       }),
       map(appRef = > {
          // 拿到引用中的组件工厂
          const componentFactory = appRef.getComponentFactory();
          if (componentFactory) {
            // 这里传入了componentName和config,从而调用了入口出口填补组件的函数`attachC
mponent`,比较巧妙
            return componentFactory<TData, TComp>(componentName, config);
          } else {
            throw new Error(`${app}'s component(${componentName}) is not registered`);
 }
       }),
      finalize(() => {
          // 变更检测
          this.applicationRef.tick();
       }),
       shareReplay()
     );
     result.subscribe();
     return result;
   }
}
```
### **事件注册**

```
简单过一下事件注册
```

```
// global-event-dispatcher.ts
export interface GlobalDispatcherEvent {
  name: string;
  payload: any;
}
```

```
const CUSTOM_EVENT_NAME = "PLANET_GLOBAL_EVENT_DISPATCHER";
```

```
@Injectable({
  providedIn: "root",
})
export class GlobalEventDispatcher {
  // ob
  private subject$: Subject<GlobalDispatcherEvent> = new Subject();
  // 是否加入了全局事件监听
  private hasAddGlobalEventListener = false;
  // 订阅总数
  private subscriptionCount = 0;
  private globalEventListener = (event: CustomEvent) => {
   this.subject$.next(event.detail);
  };
```

```
 // 加入全局事件监听
 private addGlobalEventListener() {
```

```
 this.hasAddGlobalEventListener = true;
 window.addEventListener(CUSTOM_EVENT_NAME, this.globalEventListener);
 }
 // 删除全局事件监听
 private removeGlobalEventListener() {
  this.hasAddGlobalEventListener = false;
 window.removeEventListener(CUSTOM_EVENT_NAME, this.globalEventListener);
 }
 constructor(private ngZone: NgZone) {}
 // 发射数据,你可以通过 name进行数据的区分,发射的应该是主动方
 dispatch<TPayload>(name: string, payload?: TPayload) {
  window.dispatchEvent(
    // 通过CUSTOM_EVENT_NAME 找到了 globalEventListener函数
   // 然后将detail传入函数, 所以现在subject中接收到值了
  new CustomEvent(CUSTOM_EVENT_NAME, {
    detail: {
     name: name,
     payload: payload,
    },
   })
 );
 }
 // 注册事件 返回ob对象, 注册的应该是被动方
 register<T>(eventName: string): Observable<T> {
  return new Observable((observer) => {
   // 如果没有全局事件监听,那么先添加
   if (!this.hasAddGlobalEventListener) {
    this.addGlobalEventListener();
   }
   this.subscriptionCount++;
   // subscription 用来去掉订阅用的
  const subscription = this.subject$ .pipe(
    filter((event) => {
      // 过滤出eventName一致的payload
      return event.name === eventName;
     }),
    map((event) = > { // 返回payload
      return event.payload;
     })
    )
    .subscribe((payload) => {
     // 发射payload让订阅的地方得到值
    this.ngZone.run(() = > {
      observer.next(payload);
     });
    });
  return () => {
    this.subscriptionCount--;
```

```
 subscription.unsubscribe();
      if (!this.subscriptionCount) {
       this.removeGlobalEventListener();
     }
    };
   });
  }
  getSubscriptionCount() {
   return this.subscriptionCount;
  }
}
看一个demo
// 被动方,等待name=openADetail的event发射值
      this.globalEventDispatcher.register('openADetail').subscribe(event => {
        this.thyDialog.open(ADetailComponent);
      });
```
// name=openADetail 发射空值,此时上一个函数的 this.thyDialog.open(ADetailComponent);将 调用

this.globalEventDispatcher.dispatch('openADetail');

### **END**

结束,鄙人技术有限,有些地方不太准确(太不准确),不过按照这个思路将项目走一遍可以对 ngx-planet -个比较清晰的认识,有问题可<a href="mailto:harlancui@outlook.com">邮件</a>联系,或在 g talk 中直接回复

著名来源随意转载爬取 https://blog.eiyouhe.com/articles/2021/01/22/1611298349966.html